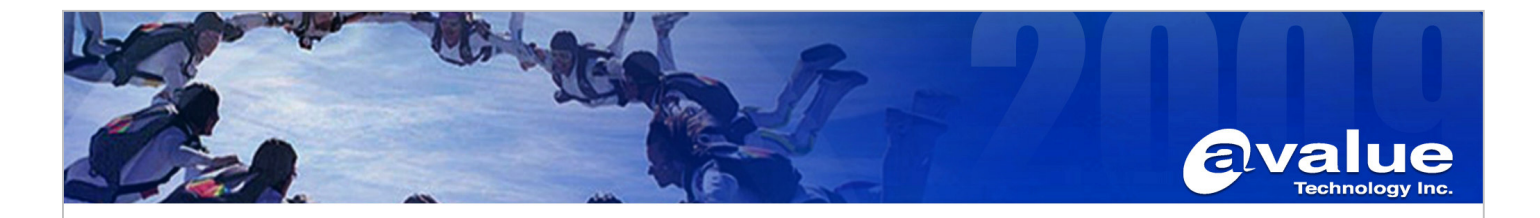

# FAQ / Application Note

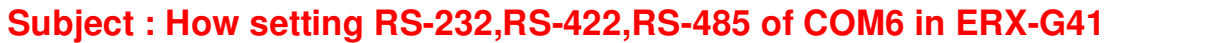

**FAQ Document No: G12001 Date: 2012/01/31** 

Model Name. ERX-G41 Rev. A1 **Category:** ■**General** □**H/W** □**S/W** □**Others, Setup** 

**Purpose: To install COM port cable correctly.** 

- **1. For ERX-G41, just only setting the Jumper on the board. It does not need setting through BIOS.**
- **2. The jumper: JSETCOM6**

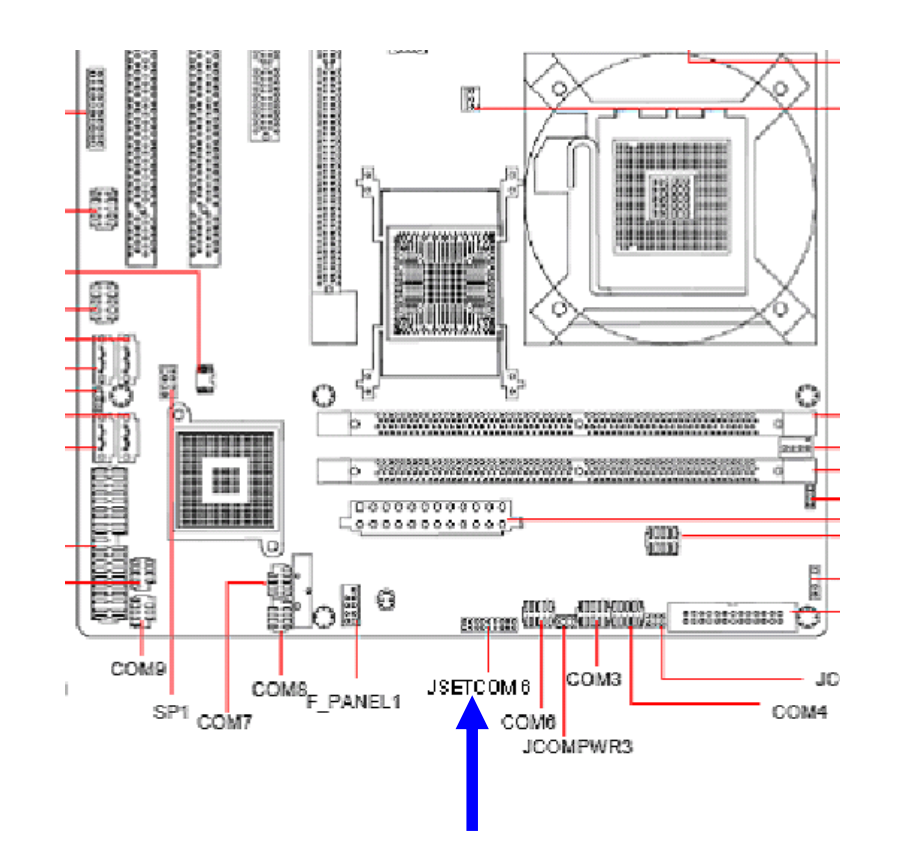

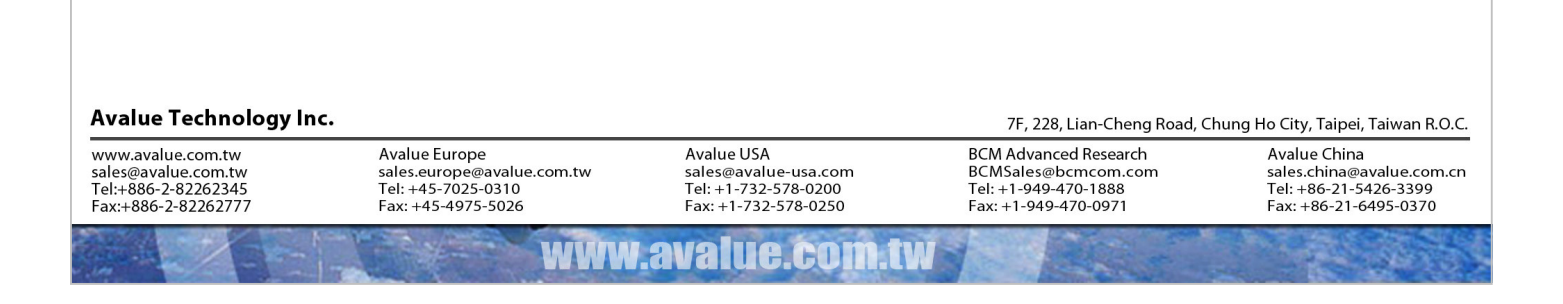

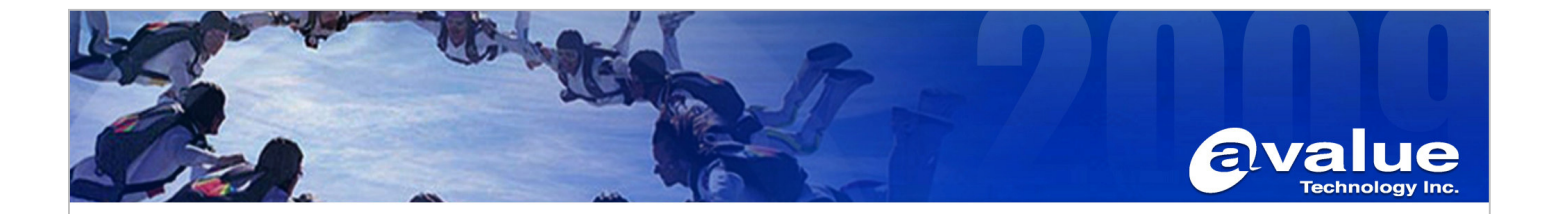

**a. When use RS-232 Signal, JSETCOM6 jumper setup:** 

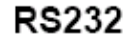

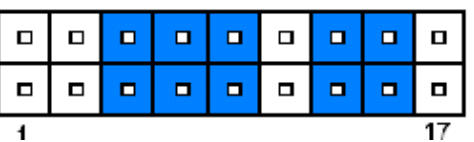

**COM6 Pin Define:** 

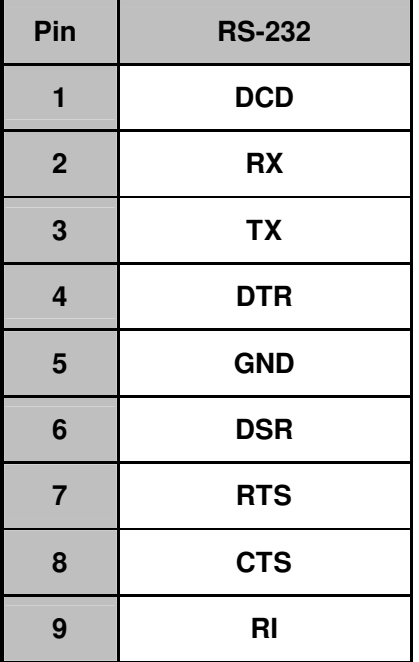

**b. When use RS-422 Signal, JSETCOM6 jumper setup:** 

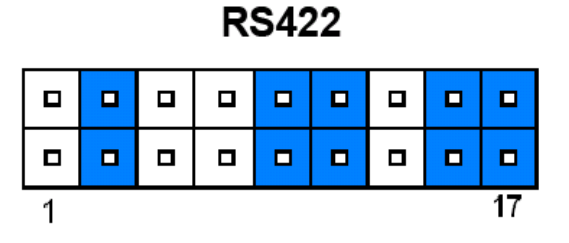

#### Avalue Technology Inc.

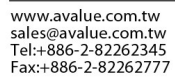

7F, 228, Lian-Cheng Road, Chung Ho City, Taipei, Taiwan R.O.C.

Avalue China sales.china@avalue.com.cn<br>Tel: +86-21-5426-3399<br>Fax: +86-21-6495-0370

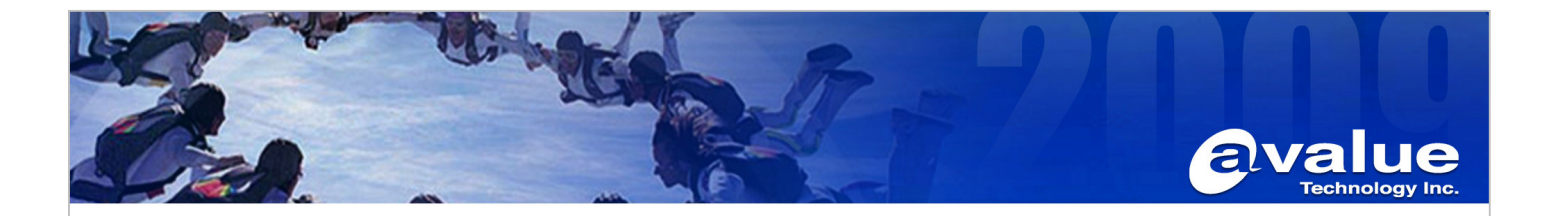

# **COM6 Pin Define :**

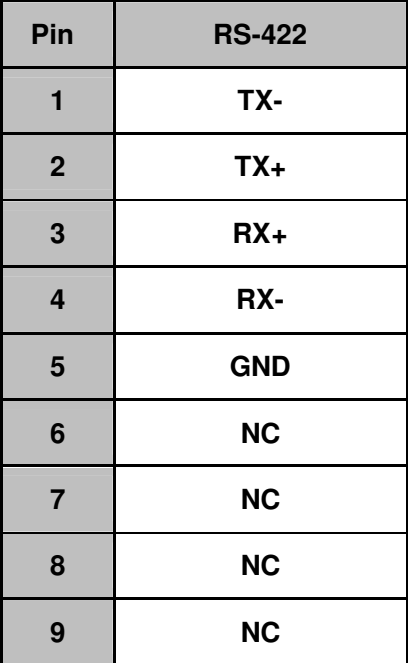

**c. When use RS-485 Signal, JSETCOM6 jumper setup:** 

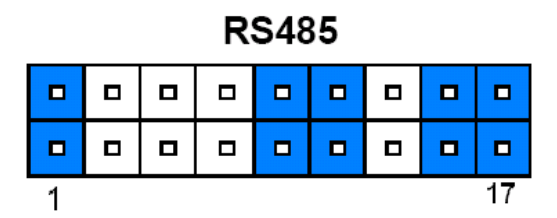

# **COM6 Pin Define:**

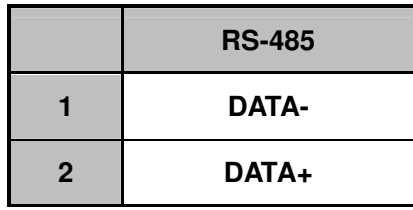

## Avalue Technology Inc.

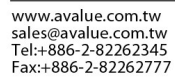

Avalue China sales.china@avalue.com.cn<br>Tel: +86-21-5426-3399<br>Fax: +86-21-6495-0370

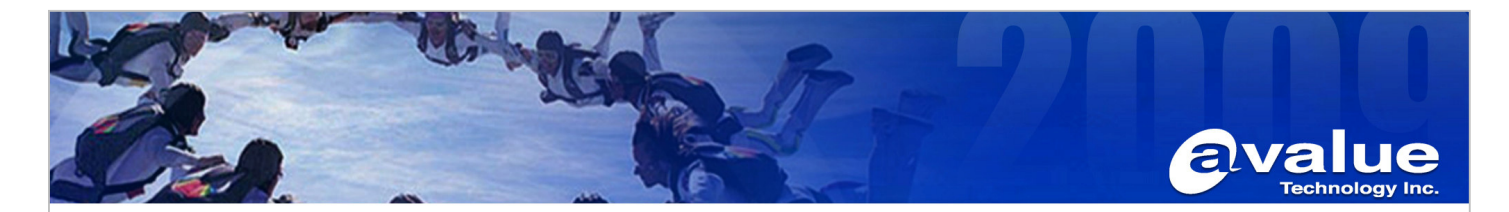

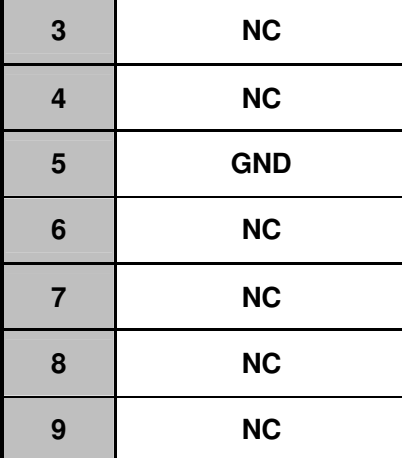

-End

### **Avalue Technology Inc.**

www.avalue.com.tw sales@avalue.com.tw<br>Tel:+886-2-82262345<br>Fax:+886-2-82262777

Avalue Europe sales.europe@avalue.com.tw<br>Tel: +45-7025-0310<br>Fax: +45-4975-5026 Avalue USA sales@avalue-usa.com<br>Tel: +1-732-578-0200<br>Fax: +1-732-578-0250 BCM Advanced Research<br>BCMSales@bcmcom.com<br>Tel: +1-949-470-1888<br>Fax: +1-949-470-0971

Avalue China<br>sales.china@avalue.com.cn<br>Tel: +86-21-5426-3399<br>Fax: +86-21-6495-0370

7F, 228, Lian-Cheng Road, Chung Ho City, Taipei, Taiwan R.O.C.

#### www.avalue.co T